**1**

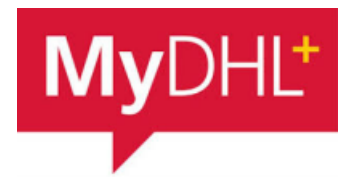

# **MyDHL - Instrukcja przygotowania przesyłki dokumentowej do krajów poza UE.**

Tworzenie przesyłki rozpocznij od "Wyślij" i "Utwórz przesyłkę" z menu głównego:

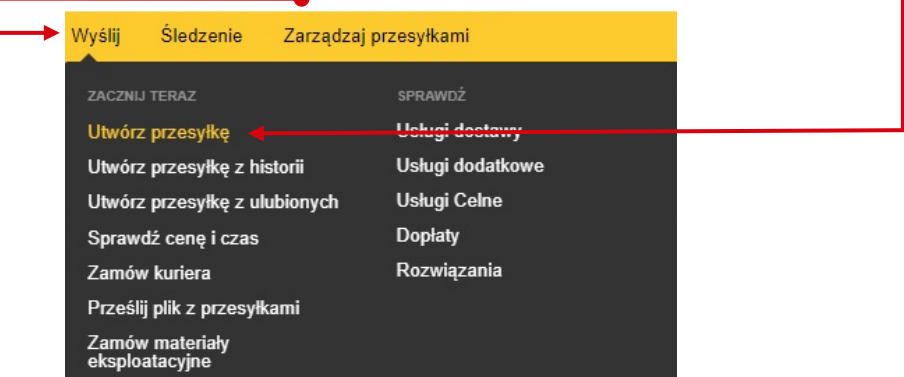

**<sup>2</sup>** W pierwszej kolejności wybierz nadawcę i odbiorcę z książki adresowej lub wprowadź dane.

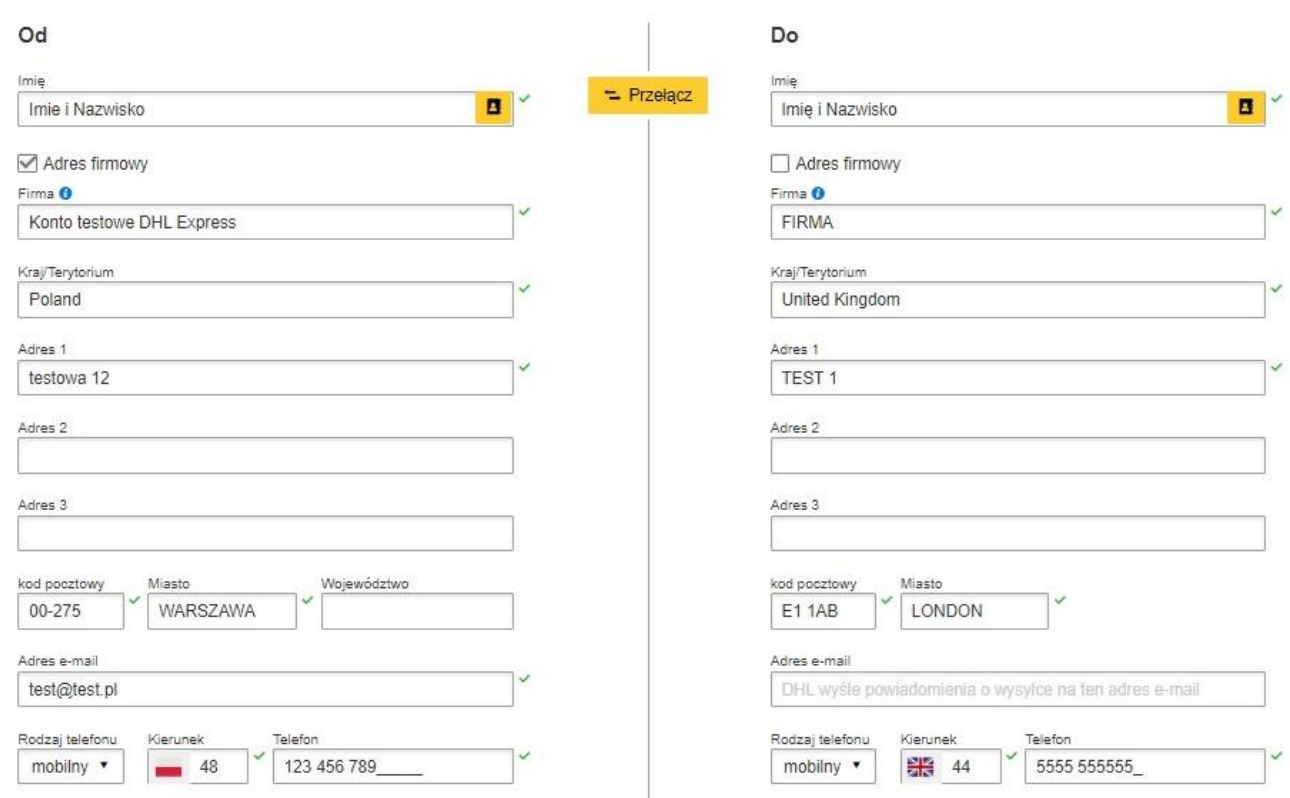

Pamiętaj o dodaniu nowych adresów do książki adresowej

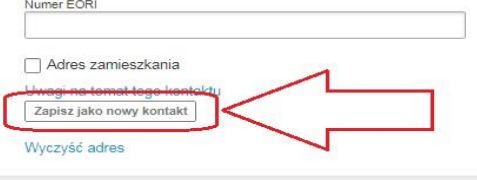

1

#### **3** Uzupełniamy szczegóły przesyłki.

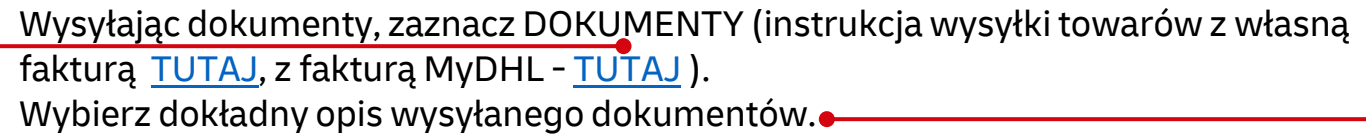

#### Szczegóły przesyłki

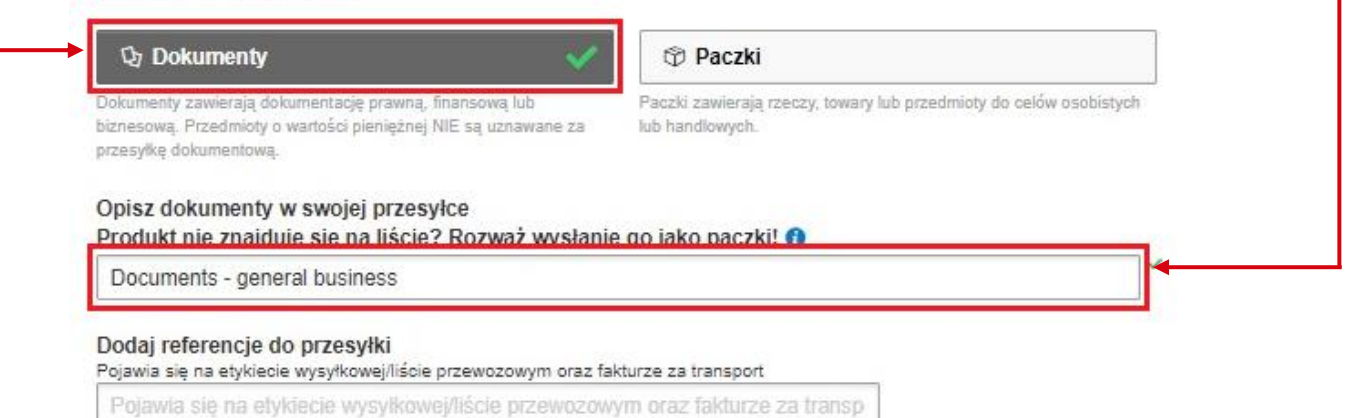

Możesz ochronić (ubezpieczyć) swoją przesyłkę. W tym celu zaznacz "Chciałbym dodać ochronę mojej przesyłki":

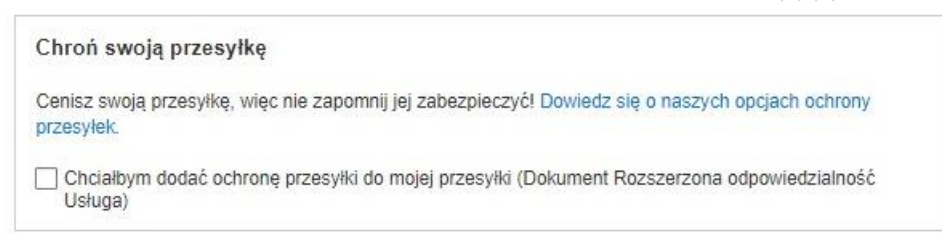

**<sup>5</sup>** W następnym oknie wypełnij sposób zapakowania (waga i wymiary oraz ilość paczek).

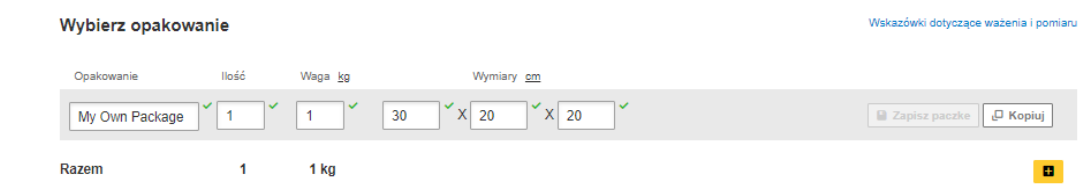

**6** Wybierz sposób płatności za transport - zmień jeżeli jest inny niż domyślny.

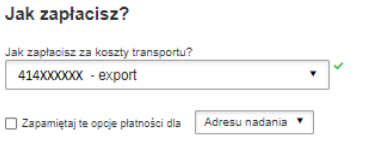

![](_page_1_Picture_12.jpeg)

Wybierz rodzaj transportu. Jeżeli wysyłka odbywa się na Twoje konta system pokaże sugerowaną cenę zgodną z cennikiem **7**

![](_page_2_Picture_51.jpeg)

**8** Jeżeli jest taka potrzeba Usługi dodatkowe zaznacz usługi dodatkowe GoGreen Climate Neutral Hold for Collection Delivery Signature □ Direct Signature

**9** Jeżeli nie masz stałego zlecenia odbioru – **Zamów kuriera.** Ustaw godziny oraz miejsce odbioru przesyłki. Sprawdź, czy adres jest poprawny.

![](_page_2_Picture_52.jpeg)

![](_page_2_Picture_6.jpeg)

**10**

### Na ekranie zobaczysz podsumowanie kosztów wysyłki. Aby przejść do wydruku dokumentów kliknij "Zaakceptuj i kontynuuj".

![](_page_3_Picture_31.jpeg)

![](_page_3_Picture_3.jpeg)

# **11** Zaznacz wybrane dokumenty i je wydrukuj

![](_page_3_Picture_32.jpeg)

4

![](_page_3_Picture_7.jpeg)

![](_page_4_Picture_1.jpeg)

# **12** Wydrukuj dokumenty eksportowe

![](_page_4_Picture_49.jpeg)

**<sup>13</sup>** Wygenerowaną przesyłkę znajdziesz w zakładce "**Zarządzaj przesyłkami**" "**Wszystkie przesyłki**"

![](_page_4_Picture_50.jpeg)

![](_page_4_Picture_6.jpeg)

Więcej instrukcji do MyDHL znajdziesz [TUTAJ](https://ecom.dhlexpress.pl/index.php?a=b2l)

Kontakt: Email: [cahelp.int@dhl.com](mailto:cahelp.int@dhl.com) Tel. +48 42 6345100 w 4

![](_page_4_Picture_9.jpeg)

![](_page_4_Picture_10.jpeg)